# **Juliana Lopes Vendrami**

## $\pmb{\times}$

Mestranda em Ecologia, Instituto de Biociências, USP.

Título do meu projeto: "Padrões de diversidade de estratégias ecológicas das espécies arbóreas da Restinga Alta, Ilha do Cardoso/SP".

#### [exec](http://ecor.ib.usp.br/doku.php?id=05_curso_antigo:r2013:alunos:trabalho_final:juliana.vendrami:exec)

## **Trabalho Final**

#### **Plano A**

Diversidade funcional corresponde ao tipo, amplitude e abundância de atributos (características) presentes em uma comunidade que influenciam o funcionamento dos ecossistemas (1).

A minha proposta é criar uma função para medir a diversidade funcional de uma comunidade. Essa função calcularia os índices de riqueza, equitatividade e divergência (2) e o índice FD (functional diversity)(3). A função retornaria uma tabela com esses índices e a significância de cada um, calculado através de permutação.

Referências: 1)Díaz, S., Lavorel, S., Chapin III, F.S., Tecco, P.A., Gurvich,D.E. & Grigulis, K. 2007. Functional Diversity – at the Crossroads between Ecosystem Functioning and Environmental Filters. In: Canadell, J.G., Pataki, D., Pitelka, L. (eds). Terrestrial Ecosystems in a Changing World. The IGBP Series, Springer-Verlag, Berlin Heidelber. 2)Mason, N. W. H., Mouillot, D., Lee, W. G. & Wilson, J. B. 2005. Functional richness, functional evenness and functional divergence: the primary components of functional diversity. Oikos 111: 112-118. 3)Petchey, O.L. & Gaston,K.J. 2002. Functional diversity (FD), species richness, and community composition. Ecol. Lett. 5:402-11.

#### **Plano B**

A proposta alternativa seria criar uma função de decomposição. A partir dos dados brutos, essa função calcularia a(s) taxa(s) de decomposição (k) e aplicaria um teste de estatística (teste-t ou Anova ou Monte Carlo - o usuário poderia escolher). A função também retornaria um gráfico dos ks.

#### **Comentários**

#### **PI**

As duas ideias são boas e bem dimensionadas para o trabalho final. Mas é preciso definir claramente entrada e saída da sua função (seções 'arguments' e 'value' da página de ajuda). Só comece depois de fazer isto.

Last<br>update: update:<br>2020/08/12 <sup>05\_</sup>curso\_antigo:r2013:alunos:trabalho\_final:juliana.vendrami:start http://ecor.ib.usp.br/doku.php?id=05\_curso\_antigo:r2013:alunos:trabalho\_final:juliana.vendrami:start 06:04

Para o plano A, explique também o que o teste pretende comparar, qual a hipótese nula, e como a randomização irá reproduzir este cenário nulo. Para o plano B, não está claro o que é testado e o é o gráfico.

#### **Justificativa para a mudança de índices**

Os índices propostos por Mason et al. (2005) são baseados em dados univariados. Ao contrário dos índices propostos por Villéger et al. (2008), que são baseados em dados multivariados. Dessa forma, obtei pelo uso de dados multivariados que permitem uma melhor compreensão sobre as estrutura das comunidades.

## **Página de Ajuda**

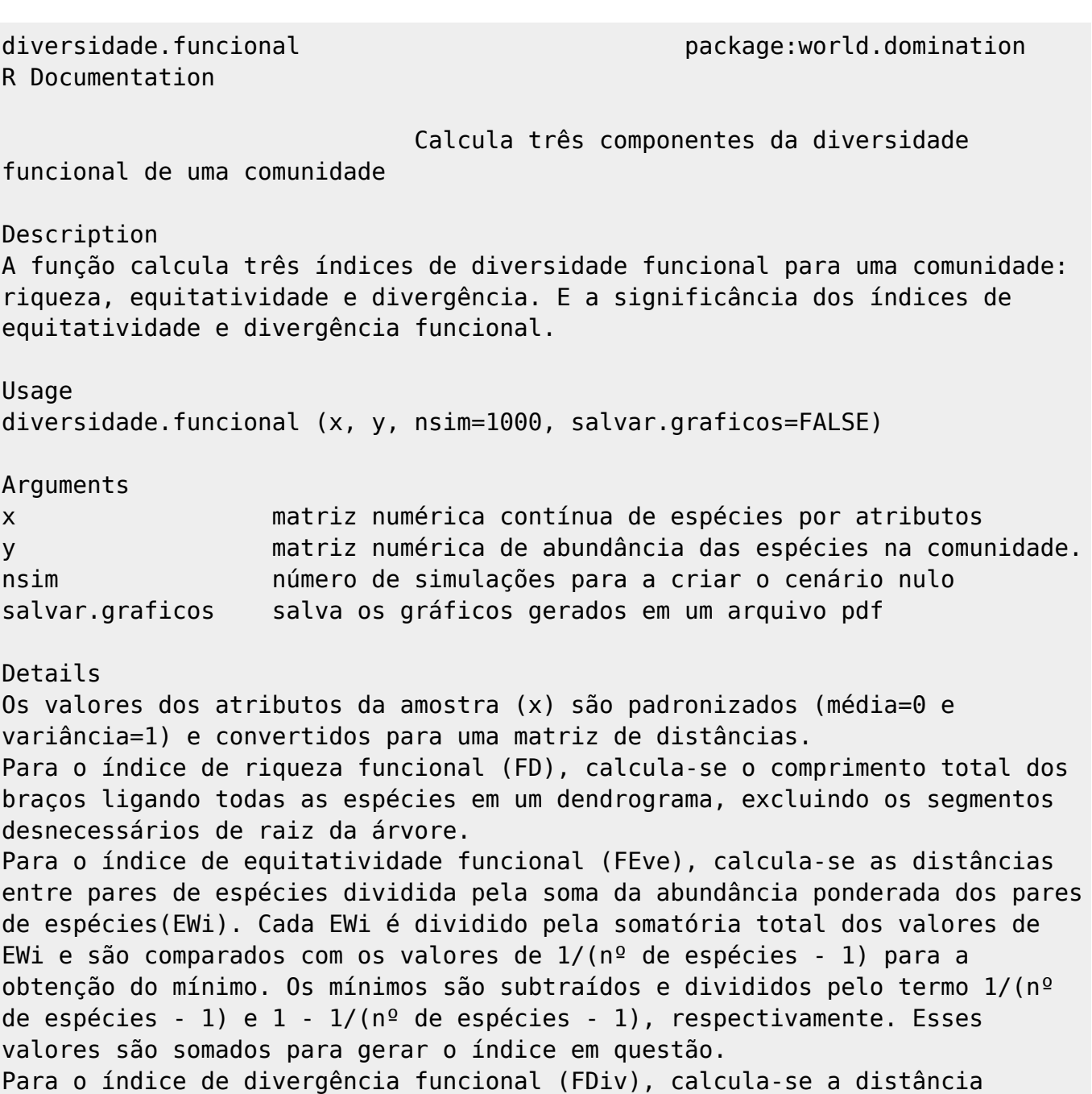

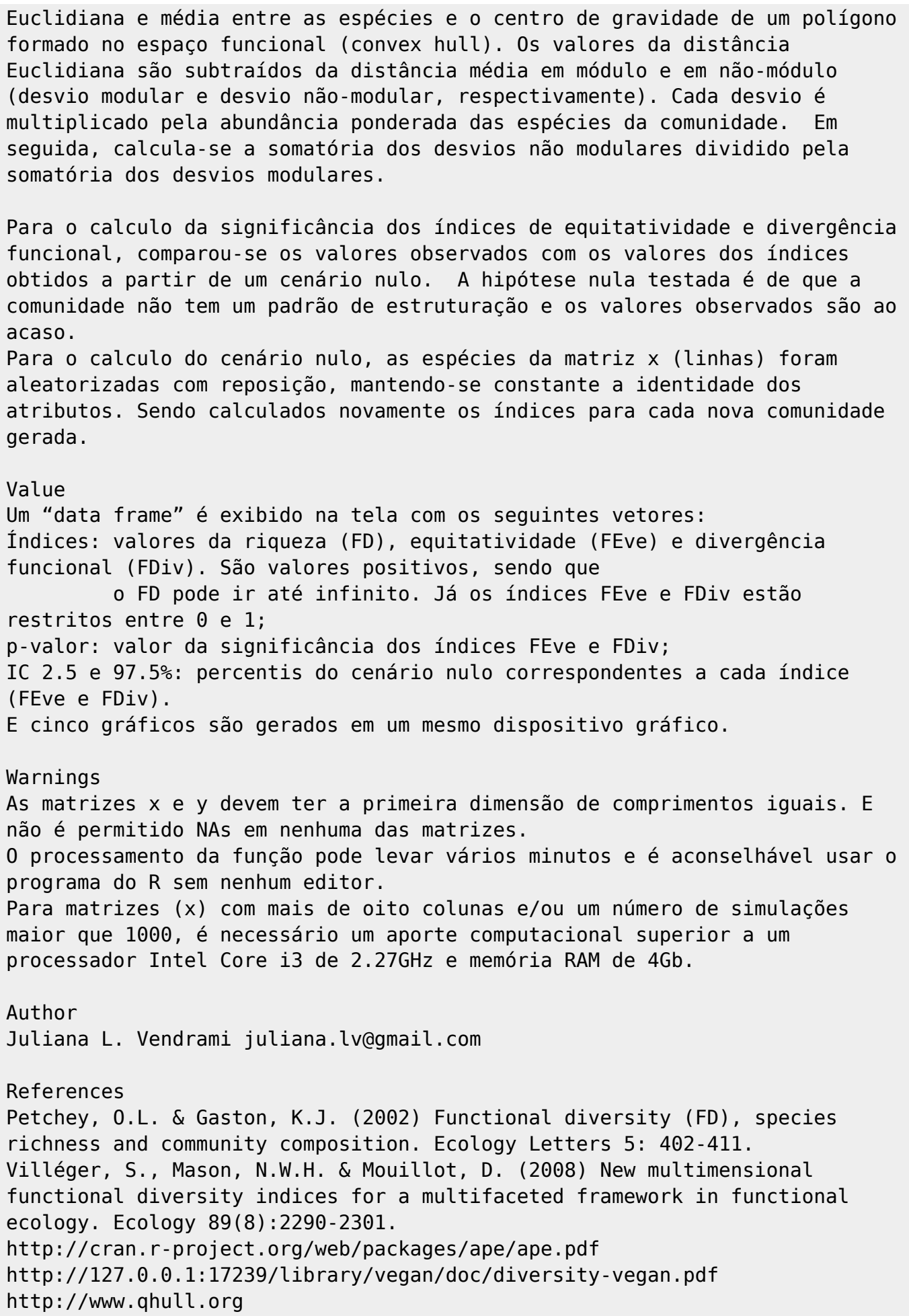

```
update:<br>2020/08/12 <sup>05_</sup>curso_antigo:r2013:alunos:trabalho_final:juliana.vendrami:start http://ecor.ib.usp.br/doku.php?id=05_curso_antigo:r2013:alunos:trabalho_final:juliana.vendrami:start
06:04
```

```
Note
Os pacotes "vegan","ape", "geometry" e "plotrix" serão instalados durante a
execução da função.
See Also
"hclust" do pacote base para a construção do dendograma.
"treeheight" do pacote vegan para o calculo da soma dos braços do
dendograma.
"mst" do pacote ape para a construção do gráfico de distância entre as
espécies.
"convhulln" do pacote geometry para a construção do polígono no espaço
funcional (convex hull).
Examples
## 1º exemplo
x<-matrix(rnorm(90), ncol=3, nrow=30)
rownames(x)<-paste(letters, 1:nrow(x), sep="")
colnames(x) <-paste("trait", 1:ncol(x), sep="")
y<-matrix(sample(30:200,30),ncol=1)
rownames(y)<-paste(letters, 1:nrow(y), sep="")
diversidade.funcional(x,y, salvar.graficos=FALSE)
## 2º exemplo
a<-matrix(sample(0:100000, 180), ncol=3, nrow=60)
rownames(a)<-paste(letters, 1:nrow(a), sep="")
colnames(a)<-paste("trait", 1:ncol(a), sep="")
b<-matrix(sample(150:500,60),ncol=1)
rownames(b)<-paste(letters, 1:nrow(b), sep="")
diversidade.funcional(a,b, salvar.graficos=TRUE)
```
### **Código da Função**

```
diversidade.funcional<- function(x, y, nsim=1000, salvar.graficos=FALSE)
{
# classe do objeto
if(class(x)!="matrix") stop("\t", "Erro: os dados devem ser da classe
matrix!\n\n"
if(class(y)!="matrix") stop("\t", "Erro: os dados devem ser da classe
matrix!\n\langle n" \rangle# tamanho dos objetos
if(dim(x)[1]!=dim(y)[1]) stop("\t", "Erro: número de espécies diferentes nas
matrizes!\n")
```

```
# premissas
if(nrow(x)<3) stop("\t", "Erro: número mínimo de espécies para o calculo é
três!\n")
if(nrow(x)<ncol(x)) stop ("\t", "Erro: número de espécies menor que o número
de atributos!\n")
# presença de NA
if(any(is.na(x)==TRUE)) stop("\t", "Erro: presença de NAs na matriz de
atributos!\n")
if(any(is.na(y)==TRUE)) stop("\t", "Erro: presença de NAs na matriz de
abundância!\n")
# alterando o nome dos objetos
dados<-x
d.abundancia<-y
#salvar os gráficos
if(salvar.graficos==TRUE)
{pdf("Divfuncional%02d.pdf")}
#janela para mostrar os gráficos
par(mfrow=c(2,3), family="serif")
# padronizar os dados de atributos para média=0 e desvio-padrão=1
padronizacao<-scale(dados, center=TRUE, scale=TRUE)
##################### Indice de riqueza funcional - FD (Petchey & Gaston,
2002)
  # calculo da distancia entre as espécies (matriz de distancia)
distancia.sp<-dist(padronizacao, method="euclidean")
   # dendograma
dendograma<-hclust(distancia.sp, method="complete")
   # construção do gráfico
par(las=1, family="serif", cex=0.5)
plclust(dendograma, xlab="", ylab="Distância entre as espécies", sub="",
main="Dendograma")
  # verificando se o pacote vegan já está instalado. Em caso negativo,
instalar o pacote.
is.installed <- function(m.pct)
{is.element(m.pct, installed.packages()[,1])}
if(is.installed("vegan")==FALSE)
{install.packages("vegan")}
if(is.installed("vegan")==TRUE)
{require("vegan", quietly=TRUE)}
```

```
 # calculo do comprimentos dos braços do dendograma (indice FD)
FD<-treeheight(dendograma)
##################### Indice de uniformidade - FEve Villéger et al 2008
    # instalando o pacote ape
if(is.installed("ape")==FALSE)
{install.packages("ape")}
if(is.installed("ape")==TRUE)
{require("ape", quietly=TRUE)}
    # MST - minimum spanning tree - soma do comprimento mínimo conectando
todos os pontos
mst.arvore <- mst(distancia.sp)
mst.arvore.dist<-as.dist(mst.arvore)
    # construção do gráfico
par(las=1, family="serif")
plot(mst.arvore, graph = "nsca", bty="l", main="Árvore de distância\n entre
as espécies", las=1)
    # calculo da abundancia relativa de cada espécie
ab.0<-d.abundancia[d.abundancia>0]
abtotal<-sum(ab.0)
ab.relativa<-as.matrix(ab.0/abtotal)
    # calculo da abundancia relativa entre os pares de espécies
s<-length(d.abundancia)
ab.par.sp<-matrix(0,nrow=s,ncol=s)
for (i in 1:s)
for (i in 1:s){ab.par.sp[i,j]<-ab.relativa[i]+ab.relativa[j]}
ab.par.sp.dist<-as.dist(ab.par.sp) # mostra somente os dados uma única vez
    # calculo da uniformidade ponderada pela abundancia (EW)
EW<-rep(0,(s-1))int < -1for (a in 1:length(distancia.sp))
{if(mst.arvore.dist[a]!=0)
{EW[int]<- distancia.sp[a]/ab.par.sp.dist[a]
int<-int+1
}}
  # calculo do indice de uniformidade FEve
PEW<-EW/sum(EW)
PEW.min < -rep(0,s-1)
```

```
for (i in 1:(s-1))
{PEW.min[i] < -min(PEW[i] , (1/(s-1))) }FEve<-round((sum(PEW.min) - (1/(s-1))) / (1-(1/(s-1))),6)
##################### Indice de divergencia (FDiv) - Villéger et al 2008
  # verificando se o pacote geometry está instalado
if(is.installed("geometry")==FALSE)
{install.packages("geometry")}
if(is.installed("geometry")==TRUE)
{require("geometry", quietly=TRUE)}
  # calculo das espécies que ocupam o vertice de um convexo
vert<-convhulln(padronizacao, "Fx") # Fx lista os vertices
vert.num<-as.numeric(vert)
vertice<-sort(unique(vert.num))
sp.vertices<-padronizacao[vertice,]
  # calculo do centro de gravidade
gk<-apply(sp.vertices,2,mean)
  # calculo da distancia Euclidiana ao centro
dist.euc\left(-rep(0,s)\right)for(i in 1:s)
{dist.eucl[i]<-sqrt(sum((padronizacao[i,]-gk)^2))}
  # calculo da distancia media das espécies ao centro de gravidade
media.dist<- (1/s)*sum(dist.eucl)
  # construção do gráfico
par(las=1)
plot(sp.vertices, bty="l", xlab="Atributos1", ylab="Atributos2",
main="Divergência com relação\n ao centro de gravidade")
points(x=qk[1], y=qk[2], pch=19) ## instalação do pacote plotrix
if(is.installed("plotrix")==FALSE)
{install.packages("plotrix")}
if(is.installed("plotrix")==TRUE)
{require("plotrix", quietly=TRUE)}
draw.circle(x=gk[1], y=gk[2],radius=media.dist)
coordenadas.grafico.x<-padronizacao[,1]
coordenadas.grafico.y<-padronizacao[,2]
for(i in 1:length(dist.eucl))
{
arrows(gk[1],gk[2],coordenadas.grafico.x[i],coordenadas.grafico.y[i],col="bl
ue", angle=0)
```
ecoR - http://ecor.ib.usp.br/

```
}
  # soma dos desvios da abundancia ponderada
ab.pond<-sum( (ab.relativa*(dist.eucl-media.dist)))
  # soma dos desvios absolutos da abundancia ponderada
ab.pond.abs<-sum( (ab.relativa*(abs(dist.eucl-media.dist))))
# calculo do indice de divergencia
FDiv<-(ab.pond+media.dist)/(ab.pond.abs+media.dist)
############################### Modelo nulo ###############################
# FEve
par(las=1)
plot(0:49,0:49, type="n", xlim=c(0,1), ylim=c(0,(0.04*nsim)), xlab=" FEve ",
ylab="Frequência", main="Simulação")
require("ape", quietly=TRUE)
div.sample.t <- rep(NA,nsim)
for (q in 1:nsim)
{
amostragem.t<- dados[sample(1:nrow(dados),nrow(dados), replace=T),]
rownames(amostragem.t)<-NULL
padronizacao.t<-scale(amostragem.t, center=TRUE, scale=TRUE)
distancia.sp.t<-dist(padronizacao.t, method="euclidean")
mst.arvore.t <- mst(distancia.sp.t)
mst.arvore.dist.t<-as.dist(mst.arvore.t)
ab.relativa.t<-d.abundancia/sum(d.abundancia[d.abundancia>0])
rownames(ab.relativa.t)<-NULL
s.t<-length(padronizacao.t[,1])
ab.par.sp.t<-matrix(0,nrow=s.t,ncol=s.t)
for (i in 1:s.t)for (i in 1:s.t){ab.par.sp.t[i,j]<-ab.relativa.t[i]+ab.relativa.t[j]}
ab.par.sp.dist.t<-as.dist(ab.par.sp.t)
EW. t < - rep(0, (s. t-1))
int < -1for (a in 1:length(distancia.sp.t))
{if(mst.arvore.dist.t[a]!=0)
{EW.t[int]<- distancia.sp.t[a]/(ab.par.sp.dist.t[a])
int<-int+1
}}
PEW.min.t < -rep(0,s.t-1)for (i \text{ in } 1:(s,t-1)){PEW.min.t[i] < -min((EW.t[i]/sum(EW.t)), (1/(s.t-1))))}div.sample.t[q]<-round((sum(PEW.min.t) - (1/(s.t-1))) / (1-(1/(s.t-1))),3)
stripchart(div.sample.t, method="stack", add=T, pch=15, col="gray")
abline(v=FEve, col="black", lty=2)
```

```
}
```

```
maior.obs.t<-sum(div.sample.t>=FEve)
p.value.t<-maior.obs.t/length(div.sample.t)
ic.25.t<-round(quantile(div.sample.t, probs=0.025),3)
ic.97.t<-round(quantile(div.sample.t, probs=0.975),3)
# FDiv
par(las=1)
plot(0:49,0:49, type="n", xlim=c(0,1), ylim=c(0,(0.04*nsim)), xlab=" FDiv ",
ylab="Frequência", main="Simulação")
require("geometry", quietly=TRUE)
require("ape", quietly=TRUE)
div.sample.2 <- rep(NA,nsim)
for (p in 1:nsim)
{
amostragem.2<- dados[sample(1:nrow(dados),nrow(dados), replace=T),]
rownames(amostragem.2)<-NULL
padronizacao.2<-scale(amostragem.2, center=TRUE, scale=TRUE)
vert.2<-convhulln(padronizacao.2,"Fx")
vert.num.2<-as.numeric(vert.2)
vertice.2<-sort(unique(vert.num.2))
sp.vertices.2<-padronizacao.2[vertice.2,]
gk.2<-apply(sp.vertices.2,2,mean)
s.2<-length(padronizacao.2[,1])
dist.eucl.2<-rep(0,s.2)for(i in 1:s.2)
\{dist.eucl.2[i]<-sqrt(sum((padronizacao.2[i,]-gk.2)^2))\}media.dist.2<- (1/s.2)*sum(dist.eucl.2)
ab.relativa.2<-d.abundancia/sum(d.abundancia[d.abundancia>0])
rownames(ab.relativa.2)<-NULL
ab.pond.2<-sum((ab.relativa.2*(dist.eucl.2-media.dist.2)))
ab.pond.abs.2<-sum((ab.relativa.2*(abs(dist.eucl.2-media.dist.2))))
div.sample.2[p]<-
round((ab.pond.2+media.dist.2)/(ab.pond.abs.2+media.dist.2),3)
stripchart(div.sample.2, method="stack", add=T, pch=15, col="gray")
abline(v=FDiv, col="black", lty=2)
}
maior.obs.2<-sum(div.sample.2>=FDiv)
p.value.2<-maior.obs.2/length(div.sample.2)
ic.25.2<-round(quantile(div.sample.2, probs=0.025),3)
ic.97.2<-round(quantile(div.sample.2, probs=0.975),3)
## restaurando o padrao do dispositivo gráfico
if(salvar.graficos==TRUE)
\{dev.off()\}par(mfrow=c(1,1))
```
Last<br>update: update:<br>2020/08/12 <sup>05\_</sup>curso\_antigo:r2013:alunos:trabalho\_final:juliana.vendrami:start http://ecor.ib.usp.br/doku.php?id=05\_curso\_antigo:r2013:alunos:trabalho\_final:juliana.vendrami:start 06:04

```
########## Resultado
Índices<-round(c(FD, FEve, FDiv),3)
p.value<-c("-",p.value.t,p.value.2)
IC25<- c("-",ic.25.t,ic.25.2)
IC97<-c("-",ic.97.t, ic.97.2)
resultado<-data.frame(Índices,p.value,IC25, IC97)
rownames(resultado)<-c("FD", "FEve", "FDiv")
colnames(resultado)<- c("Índices","p-value","IC 2.5%", "97.5%")
return(resultado)
```
}

## **Arquivo da função**

diversidade funcional.r

From: <http://ecor.ib.usp.br/> - **ecoR**

Permanent link:  $\pmb{\times}$ **[http://ecor.ib.usp.br/doku.php?id=05\\_curso\\_antigo:r2013:alunos:trabalho\\_final:juliana.vendrami:start](http://ecor.ib.usp.br/doku.php?id=05_curso_antigo:r2013:alunos:trabalho_final:juliana.vendrami:start)**

Last update: **2020/08/12 06:04**